# Федеральное государственное унитарное предприятие «Всероссийский научно-исследовательский институт метрологии им. Д.И.Менделеева» ФГУП «ВНИИМ им. Д.И.Менделеева»

LNS, E  $\int_{0}^{2\pi} \frac{e^{x}}{x^{2}} e^{x} dx$  $\frac{1}{2}$  ; which  $\frac{1}{2}$  ;  $\frac{1}{2}$ **\* I я \* \* L**  $-570$ « 13 » июня 2019 г. УТВЕРЖДАЮ И.о. директора УТКВНИМ им. Д.И.Менделеева» [. Пронин

#### Государственная система обеспечения единства измерений

Станции автоматические метеорологические COKOJI-M1

Методика поверки

МП 2540-0049-2019

И.о. руководителя лаборатории ФГУП «ВНИИМ им.Д.И^Менделеева»

\_\_\_\_\_\_ \_\_\_\_\_ А.Ю. Левин

Инженер 1 категории лаборатории ФГУП «ВНИИМ им.Д.И.Менделеева»

П.К. Сергеев

г. Санкт-Петербург 2019 г.

Настоящая методика поверки распространяется на станции автоматические метеорологические COKOJI-M1 (далее - COKOJI-M1) предназначенные для автоматических измерений метеорологических параметров: температуры воздуха, температуры почвы, температуры воды, относительной влажности воздуха, скорости и направления воздушного потока, атмосферного давления, количества и интенсивности осадков, и устанавливает методы и средства их первичной и периодической поверки.

Интервал между поверками 2 года.

При отрицательных результатах одной из операций поверка прекращается.

Методикой поверки предусмотрена возможность проведения поверки отдельных измерительных каналов.

## 1 Операции поверки

Таблица 1

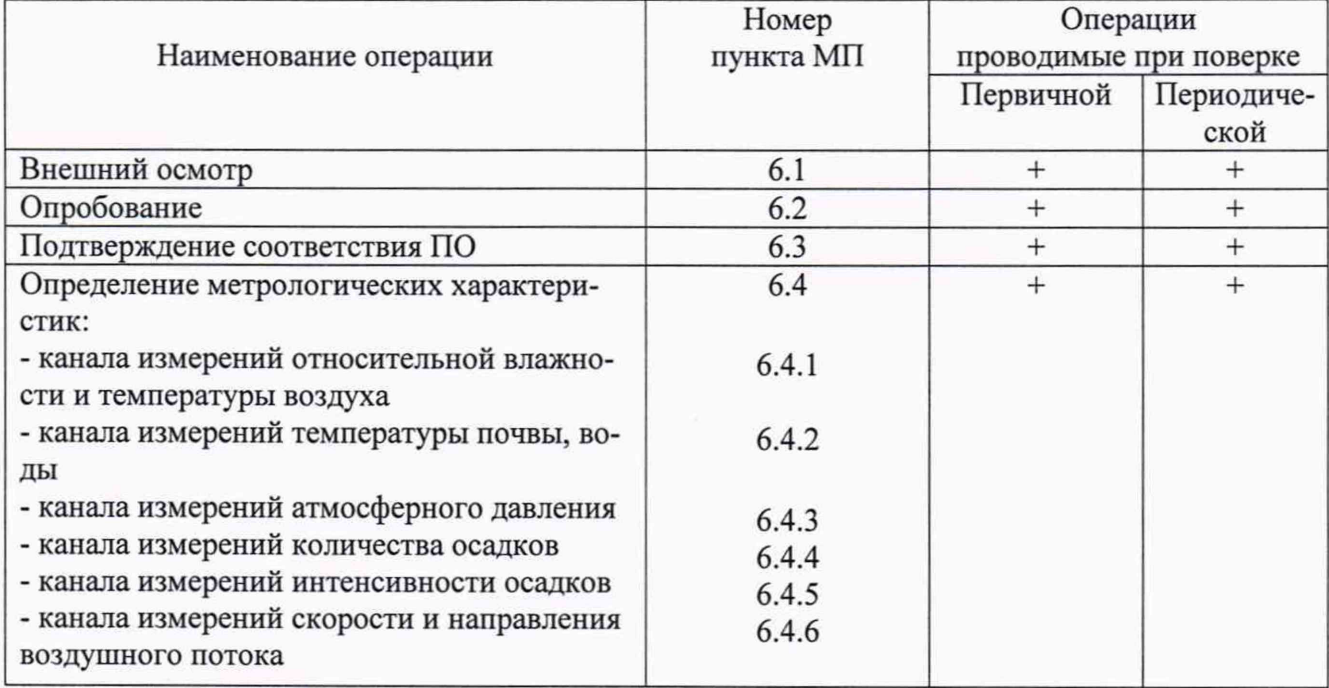

2 Средства поверки и вспомогательное оборудование

Таблина 2

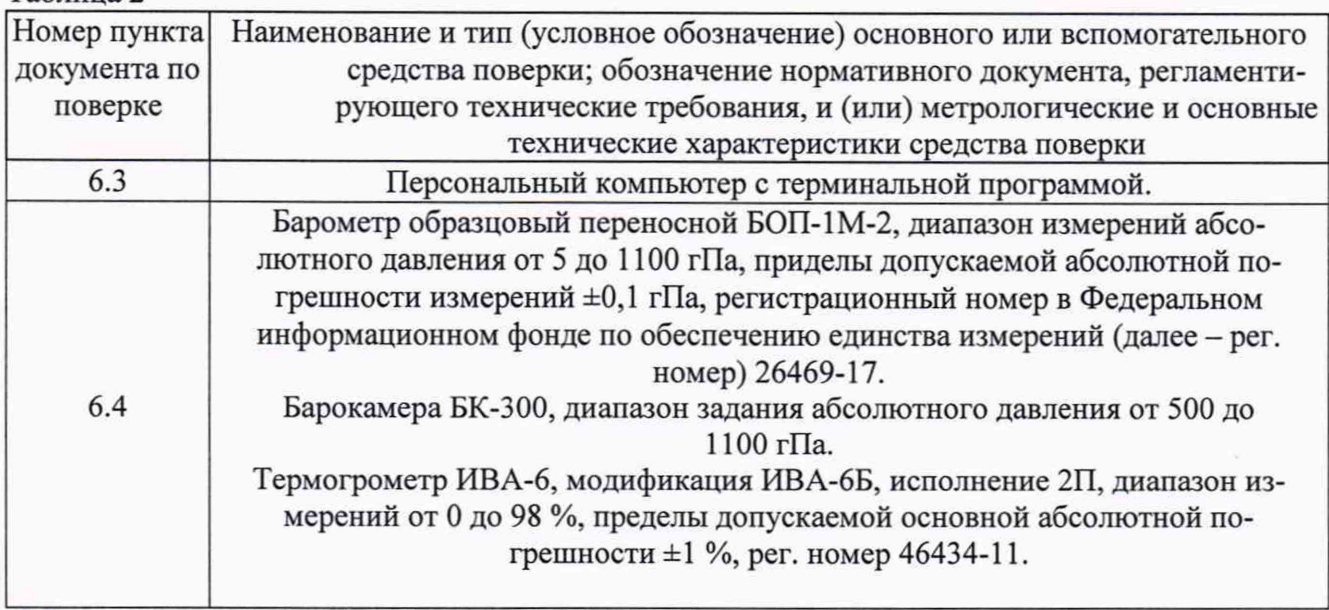

#### 1родолжение таблицы 2

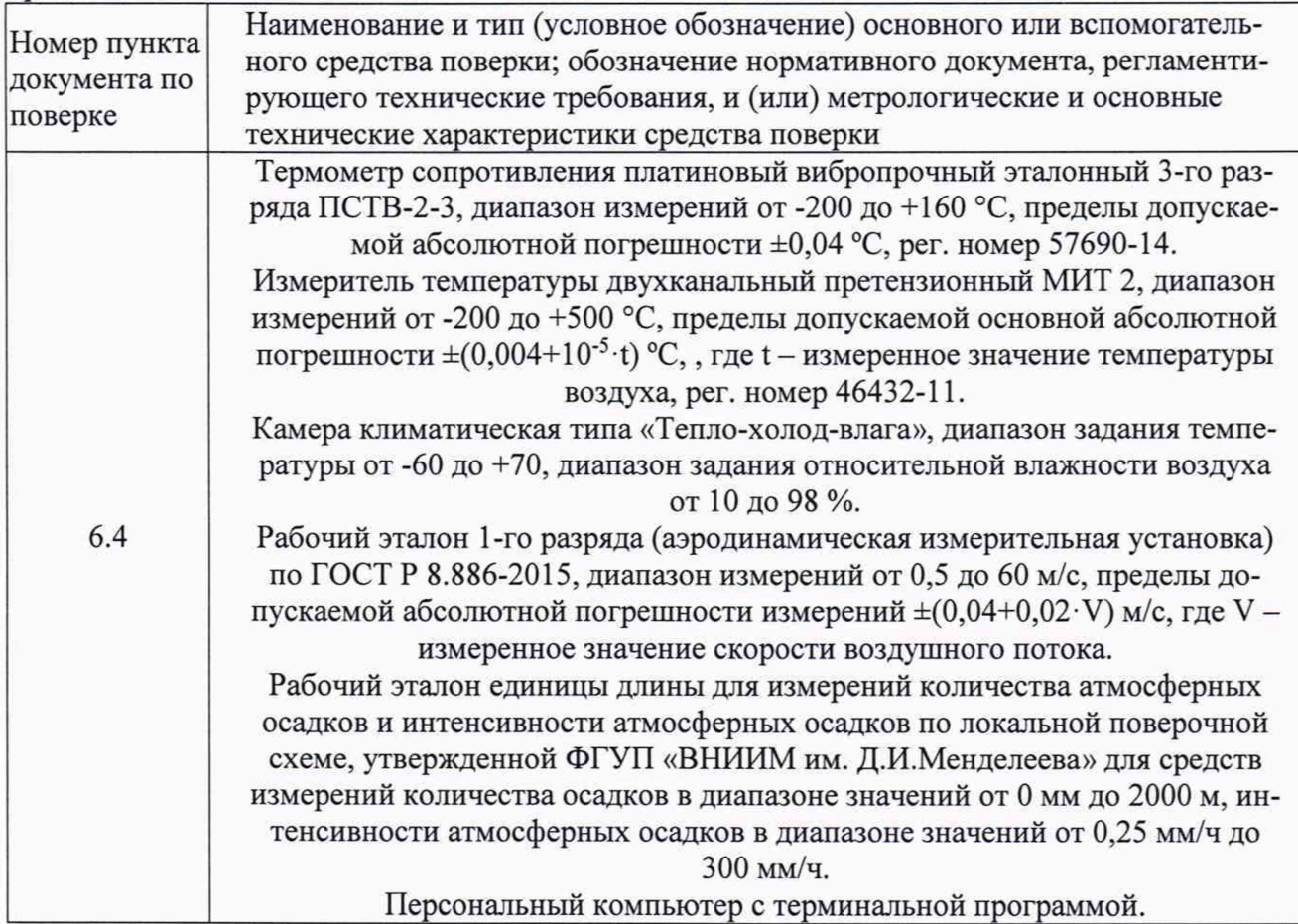

2.1 Средства поверки должны иметь действующие свидетельства о поверке, эталоны - свидетельства об аттестации.

2.2 Допускается применение аналогичных средств поверки, обеспечивающих определение метрологических характеристик с требуемой точностью.

3 Требования безопасности и требования к квалификации поверителя.

3.1 К проведению поверки допускаются лица, прошедшие специальное обучение и имеющие право на проведение поверки, изучившие настоящую методику и эксплуатационную документацию (далее ЭД), прилагаемую к COKOJ1-M1, также ЭД на средства поверки.

3.2 При проведении поверки должны соблюдаться:

-требования безопасности по ГОСТ 12.3.019-80, ГОСТ 12.2.007.0-75;

-требования безопасности, изложенные в эксплуатационной документации;

4 Условия поверки

При поверке рекомендуется соблюдать следующие условия:

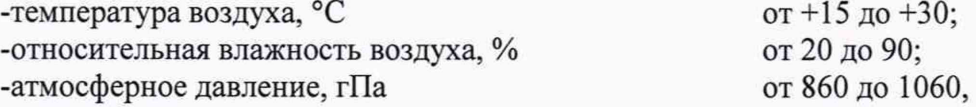

5 Подготовка к поверке

Перед проведением поверки должны быть выполнены следующие подготовительные работы:

5.1 Проверка комплектности COKOJI-M1.

5.2 Проверка электропитания COKOJI-M1.

5.3 Подготовка к работе и включение COKOJI-M1 согласно ЭД (перед началом проведения поверки COKOJI-M1 должна работать не менее 20 минут).

5.4 Подготовка к работе средств поверки и вспомогательного оборудования согласно ЭД.

#### 6 Проведение поверки

6.1 Внешний осмотр.

При проведении внешнего осмотра должно быть установлено соответствие COKOJI-M1 следующим требованиям:

6.1.1 COKOJ1-M1, вспомогательное и дополнительное оборудование не должны иметь механических повреждений или иных дефектов, влияющих на качество их работы.

6.1.2 Соединения в разъемах питания должны быть надежными.

6.1.3 Маркировка COKOJI-M1 должна быть целой, четкой, хорошо читаемой.

6.2.Опробование

Опробование системы COKOJI-M1 должно осуществляться в следующем порядке:

6.2.1 Включите COKOJI-M1 и проверьте её работоспособность.

6.2.2 Убедитесь, что измерительная информация приходит со всех каналов измерений.

6.2.3 Контрольная индикация должна указывать на работоспособность СОКОЛ-MI, вспомогательного и дополнительного оборудования.

6.3 Подтверждение соответствия программного обеспечения производится в следующем порядке:

6.3.1 Идентификация ПО COKOJI-M1 осуществляется путем проверки номера версии автономного и встроенного ПО.

Для идентификации номера версии автономного ПО необходимо запустить программу «Sokol meteo», в наименовании ПО считать номер версии в виде «Конфигуратор Сокол Метео v 1.1», где 1.1 номер версии ПО. Для идентификации номера версии встроенного ПО «Meteo 1» необходимо в рабочем поле программы выбрать считать номер версии в окне «Версия ПО».

Результаты идентификации программного обеспечения считают положительными, если номер версии ПО COKOJI-M1 соответствует данным в таблице 3.

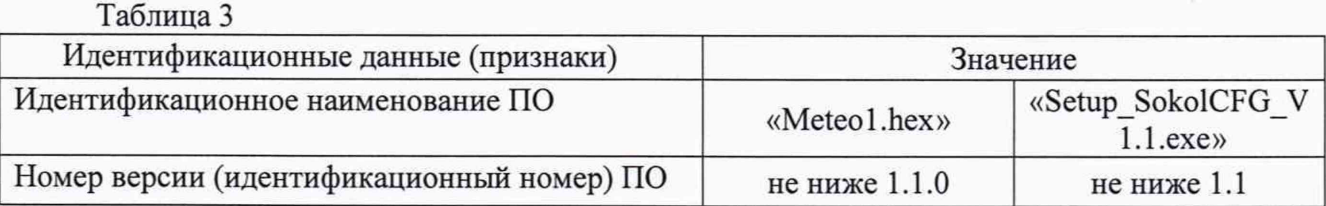

6.4 Определение метрологических характеристик COKOJI-M1. 6.4.1 Поверка СОКОЛ-MI по каналу измерений относительной влажности и температуры воздуха выполняется в следующем порядке:

6.4.1.1 Подключите COKOJI-M1 к персональному компьютеру (далее - ПК) в соответствии с ЭД на COKOJ1-M1.

6.4.1.2 Подготовьте к работе термометр сопротивления платиновый выборочный эталонный 3-го разряда ПСТВ-2-3 (далее - термометр ПТСВ-2-3) и измеритель температуры двухканальный претензионный МИТ 2 (далее - МИТ 2) в соответствии с их ЭД.

6.4.1.3 Поместите COKOJI-M1 в камеру климатическую типа «Тепло-холод-влага» совместно с термометром ПСТВ-2-3.

6.4.1.4 Установите в камере значения температуры в пяти точках, равномерно распределённых по диапазону измерений. На каждом заданном значении выждите не менее 30 минут. Фиксируйте эталонные значения,  $T_{3T}$  на дисплее МИТ 2 и измеренные значения CO-КОЛ-М1, Т<sub>визмі</sub> на дисплее ПК.

6.4.1.5 Вычислите абсолютную погрешность СОКОЛ-MI ATi, по каналу измерений температуры воздуха по формуле:

$$
\Delta T i = T_{\text{BM3M}i} - T_{\text{B3T}i}
$$

6.4.1.6 Поместите в камеру климатическую типа «Тепло-холод-влага» измерительный зонд термогрометра ИВА-6, модификация ИВА-6Б, исполнение 2П.

6.4.1.7 Установите в камере значения относительной влажности в пяти точках, равномерно распределённых по диапазону измерений. На каждом заданном значении выждите не менее 30 минут. Фиксируйте измеренные значения СОКОЛ-М1,  $\varphi$ <sub>измі</sub> на дисплее ПК и значения эталонные, Фэті на дисплее термогигрометра ИВА-6Б.

6.4.1.8 Вычислите абсолютною погрешность COKOJI-M1 по каналу измерении относительной влажности воздуха по формуле:

$$
\Delta \varphi = \varphi_{u3mi} - \varphi_{smi}
$$

6.4.1.9 Результаты считаются положительными, если абсолютная погрешность СОКОЛ-М1 по каналу измерений температуры и относительной влажности воздуха во всех выбранных точках не превышает:

$$
\Delta Ti \leq \pm 0.2
$$
 °C, в диапазоне свыше -30 до +50 °C включительно,  $\Delta Ti \leq \pm 0.4$  °C, в диапазоне от -50 до -30 °C включительно и в диапазоне свыше +50 до +55 °C;  $\Delta \varphi \leq \pm 5$ %.

6.4.2 Поверка COKOJ1-M1 по каналу измерений температуры почвы, воды выполняется в следующем порядке:

6.4.2.1 Поместите датчик температуры почвы из состава COKOJ1-M1 в камеру климатическую типа «Тепло-холод-влага» совместно с термометром ПСТВ-2-3.

6.4.2.2 Установите в камере значения температуры в пяти точках, равномерно распределённых по диапазону измерений. На каждом заданном значении выждите не менее 30 минут. Фиксируйте эталонные значения,  $T_{\text{məri}}$  на дисплее МИТ 2 и измеренные значения СОКОЛ-М1, Тлизмі на дисплее ПК.

6.4.2.3 Вычислите абсолютную погрешность СОКОЛ-М1  $\Delta T_{\text{ni}}$ , по каналу измерений температуры почвы по формуле:

$$
\Delta T \pi i = T_{\pi \mu s m i} - T_{\pi s \tau i}
$$

6.4.2.4 Поместите датчик температуры воды из состава COKOJ1-M1 в камеру климатическую типа «Тепло-холод-влага» совместно с термометром ПСТВ-2-3.

6.4.2.5 Установите в камере значения температуры в пяти точках, равномерно распределённых по диапазону измерений. На каждом заданном значении выждите не менее 30 минут. Фиксируйте эталонные значения,  $T_{\text{B37i}}$  на дисплее МИТ 2 и измеренные значения СОКОЛ-М1, Т<sub>визмі</sub> на дисплее ПК.

6.4.2.6 Вычислите абсолютную погрешность СОКОЛ-М1  $\Delta T_{\text{Bi}}$ , по каналу измерений температуры почвы по формуле:

$$
\Delta T \text{Bi} = T_{\text{b43mi}} - T_{\text{b37i}}
$$

6.4.2.7 Результаты считаются положительными, если абсолютная погрешность СО-KOJI-M1 по каналу измерений температуры почвы, воды во всех выбранных точках не превышает:

 $\Delta$ Tпі  $\leq \pm 0.2$  °С, в диапазоне свыше -30 до +50 °С включительно,

 $r_{\rm g}$ 

ДТш < ±0,4 °С, в диапазоне от -60 до -30 °С включительно

и в диапазоне свыше +50 до +70 °С;

 $\Delta$ Тві  $\leq \pm 0.2$  °С.

6.4.3 Поверка системы COKOJI-M1 по каналу измерений атмосферного давления выполняется в следующем порядке:

6.4.3.1 Подготовьте к работе барометр образцовый переносной БОП-1М-2 (далее - барометр) и барокамеру БК-300 в соответствии с их ЭД.

6.4.3.2 Поместите COKOJI-M1 в барокамеру БК-300, барометр подключите к штуцеру барокамеры БК-300.

6.4.3.3 Установите с помощью барокамеры БК-300 значения абсолютного давления в пяти точках, равномерно распределённых по диапазону измерений. Контроль задания давления осуществляйте барометром.

6.4.3.4 На каждом заданном значении фиксируйте эталонные значения,  $P_{3Ti}$  на дисплее барометра и измеренные значения СОКОЛ-М1, Ризмі на дисплее ПК.

6.4.3.5 Вычислите абсолютную погрешность COKOJ1-M1 APi, по каналу измерений атмосферного давления по формуле:

$$
\Delta \mathbf{P} \mathbf{i} = \mathbf{P}_{\mathbf{M} \mathbf{3} \mathbf{M} \mathbf{i}} - \mathbf{P}_{\mathbf{3} \mathbf{T} \mathbf{i}}
$$

6.4.3.6 Результаты считаются положительными, если абсолютная погрешность СО-KOJI-M1 по каналу измерений атмосферного давления во всех выбранных точках не превышает:

$$
\Delta \text{Pi} \leq \pm 0, 5 \text{ r} \Pi \text{a}.
$$

6.4.4 Поверка СОКОЛ-MI по каналу измерений количества осадков выполняется в следующем порядке:

6.4.4.1 Установите COKOJI-M1 на ровную твердую поверхность.

6.4.4.2 Наполните цилиндр из состава рабочего эталона единицы длины для измерений количества атмосферных осадков и интенсивности атмосферных осадков по локальной поверочной схеме, утвержденной ФГУП «ВНИИМ им. Д.И.Менделеева» для средств измерений количества осадков в диапазоне значений от 0 мм до 2000 м, интенсивности атмосферных осадков в диапазоне значений от 0,25 мм/ч до 300 мм/ч (далее - эталон осадков), водой, до отметки 10 мл.

6.4.4.3 Запустите секундомер и одновременно равномерно вылейте воду из цилиндра в приемную воронку COKOJI-M1, по истечению всей воды из цилиндра остановите секундомер.

6.4.4.4 Проведите расчет эталонного количества осадков, Ьэт по формуле: *V*

$$
L_{\text{3T}} = \frac{V}{S}
$$

где V – объем воды в цилиндре, S – площадь приемной воронки СОКОЛ-М1

6.4.4.5 Проведите расчет эталонной интенсивности осадков,  $M_{\text{3T}}$  по формуле:

$$
M_{\rm 3T} = \frac{L_{\rm 3T}}{T}
$$

где Т - время, измеренное секундомером, мин.

6.4.4.6 Фиксируйте значение количества осадков, СОКОЛ-М1, L<sub>изм</sub> на дисплее ПК. Фиксируйте значение интенсивности осадков, СОКОЛ-М1, Мизм на дисплее ПК.

6.4.4.7 Повторите пункты  $6.4.4.2 - 6.4.4.6$  наполняя цилиндр водой до отметки 100 мл, 2000 мл.<br>6.4.4.8

6.4.4.8 Вычислите абсолютную погрешность измерений количества атмосферных осадков по формуле:

$$
\Delta L = L_{\text{max}} - L_{\text{max}}
$$

6.4.4.9 Вычислите абсолютную погрешность измерений количества атмосферных осадков по формуле:

$$
\Delta M = M_{\rm u3M} - M_{\rm o3M}
$$

6.4.4.10 Результаты считаются положительными, если абсолютная погрешность СО-KOJI-M1 по каналу измерений количества осадков во всех выбранных точках не превышает:

$$
\Delta L \leq \pm (0.2 + 0.05 \cdot L) \text{ mm},
$$

где L - измеренное значение количества осадков, мм;

6.4.5. Поверка COKOJI-M1 по каналу измерений интенсивности осадков выполняется в следующем порядке:

6.4.5.1. Для проверки диапазона и определение погрешности канала измерений интенсивности осадков повторите пункты 6.4.4.2 -6.4.4.7 переливая воду за 30 с; 60 с; 120 с; 240 с; 480с,контроль времени за которое была перелита вода выполняйте с помощью секундомера t^.

6.4.5.2. Вычислите интенсивность осадков  $M_{3T}$ , по формуле:

 $L_{\rm A}$ 

$$
M_{\rm yr} = L_{\rm yr}/t_{\rm yr}
$$

6.4.5.3. Фиксируйте показания метеостанции COKOJI-M1 по каналу измерений интенсивности осадков Мизм.

6.4.5.4. Вычислите относительную погрешность измерений интенсивности атмосферных осадков *А*М, по формуле:

$$
\Delta M = M_{\text{H3M}} - M_{\text{ST}}
$$

6.4.5.5. Повторите операции, переливая воду за 30 с; 60 с; 120 с; 240 с; 480с

6.4.5.6. Результаты проверки считаются положительными, если относительная погрешность измерений интенсивности осадков не превосходит:

$$
\Delta M \leq \pm (0, 2+0, 05 \cdot M) \text{ mm},
$$

где М - измеренное значение интенсивности осадков, мм/мин.

6.4.6 Поверка COKOJ1-M1 по каналу измерений скорости и направления воздушного потока выполняется в следующем порядке:

6.4.6.1 Поместите в рабочую зону рабочего эталона 1-го разряда (аэродинамическая измерительная установка) COKOJI-M1.

6.4.6.2 Задавайте в аэродинамической измерительной установке значения скорости воздушного потока в пяти точках, равномерно распределённых по диапазону измерений,  $V_{\text{3Ti}}$ .

6.4.6.3 Фиксируйте показания V<sub>измі</sub> СОКОЛ-М1 на дисплее ПК.

6.4.6.4 Вычислите абсолютную погрешность COKOJI-Ml AVi, по каналу измерений скорости воздушного потока по формуле:

$$
\Delta \text{Vi} = \text{V}_{\text{H3M}i} - \text{V}_{\text{3T}i}
$$

6.4.6.5 Результаты считаются положительными, если погрешность COKOJI-M1 по каналу измерений скорости воздушного потока во всех выбранных точках не превышает:

 $\Delta$ Vi  $\leq \pm 0.5$  м/с, в диапазоне от 0.5 до 5 м/с, включительно,

AVi < ±(0,5+0,05-*V)* м/с, в диапазоне свыше 5 до 60 м/с,

где V - измеренное значение скорости воздушного потока, м/с.

6.4.6.6 Поместите в рабочую зону аэродинамической измерительной установки СО-КОЛ-М1.

6.4.6.7 Установите СОКОЛ-MI таким образом, чтобы показания СОКОЛ-MI соответствовали 0 градусов.

6.4.6.8 Задавайте в аэродинамической измерительной установке значение скорости воздушного потока равное 1 м/с, при заданной скорости воздушного потока последовательно задайте координатным столом (лимбом) пять значений, равномерно распределенных по диапазону измерений, Н<sub>эті</sub>.

6.4.6.9 Фиксируйте показания Н<sub>измі</sub> СОКОЛ-М1 для каждого датчика.

6.4.6.10 Повторите пункты 6.4.6.7 - 6.4.6.9 установив скорость воздушного потока в рабочей зоне равную 5 м/с.

6.4.6.11 Вычислите абсолютную погрешность СОКОЛ-М1 ∆Ні, по каналу измерений направления воздушного потока по формуле:

$$
\Delta \text{Hi} = \text{H}_{\text{H3Mi}} - \text{H}_{\text{3Ti}}
$$

6.4.6.12 Результаты считаются положительными, если абсолютная погрешность СО-КОЛ-М1 по каналу измерений направления воздушного потока во всех выбранных точках не превышает:

### $\Delta$ Ні  $\leq \pm 3$  градуса.

7.Оформление результатов поверки

 $\tau_{\rm h}$ 

 $-\psi$  .

7.1 СОКОЛ-MI, удовлетворяющая требованиям настоящей методики поверки, признается годной и на неё оформляется свидетельство установленной формы.

7.2 СОКОЛ-MI, не удовлетворяющая требованиям настоящей методики поверки, к эксплуатации не допускается, и на неё выдается извещение о непригодности установленной формы.

7.3 Знак поверки наносится на свидетельство о поверке.